## **Manual Do Ipod Shuffle 4 Gerao**

If you ally craving such a referred **Manual Do Ipod Shuffle 4 Gerao** books that will pay for you worth, acquire the agreed best seller from us currently from several preferred authors. If you desire to entertaining books, lots of novels, tale, jokes, and more fictions collections are along with launched, from best seller to one of the most current released.

You may not be perplexed to enjoy every books collections Manual Do Ipod Shuffle 4 Gerao that we will totally offer. It is not something like the costs. Its very nearly what you compulsion currently. This Manual Do Ipod Shuffle 4 Gerao, as one of the most committed sellers here will unquestionably be in the midst of the best options to review.

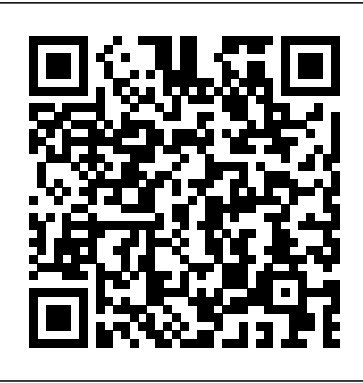

IPod Shuffle Fan Book O'Reilly Media Provides information on digital photography, covering such topics as getting the best shot, panoramas, photo corrections, converting photographs to paintings, retouching photographs, color printing, and creating a digital slide show.

The Internet Pearson Education Whether you're completely new to iPod and iTunes or you'd like to discover advanced techniques for playing, managing, browsing, buying, and storing music and other files, iPod & iTunes For Dummies, 6th Edition can help you! The iPod and iTunes have revolutionized how we enjoy music, and this bestselling guide has been updated to keep you current. Here's how to use the newest iPods, set up iTunes on your Mac or PC, purchase music and movies, rip CDs, organize your media library, make the most of digital sound, and so much more! The latest iPods are

much more than just digital music players. Now, surf the Web, rent movies, buy songs and directly download them, send and receive e-mails, store photos, play slideshows, watch videos, and play games. You'll find information about all iPod models and how to set up iTunes so you can start enjoying your iPod right away. You'll learn how to: Learn how to use the iPod displays and scrolling wheels Install iTunes and load your music Keep your library organized so you can search, browse, and sort Create playlists and burn CDs Use your iPod as a hard drive Share content legally Synchronize your e-mail, contacts, and bookmarks Complete with lists of ten common problems and solutions, and eleven tips for the equalizer, iPod & iTunes for Dummies, 6th Edition includes bonus chapters about early iPod models, creating content for iPod, tips for working with MusicMatch, using your iPod for backup and restore, and 14 web sources for additional information.

Palm and Treo Hacks John Wiley & Sons

Introduced by Apple in January 2005, iWork '05 is an innovative new suite of document and

presentation software that's the same caliber as Apple's groundbreaking digital media applications and that's wholly dedicated to what Mac users like you care about most: artistry and creativity. iWork '05 isn't about "office productivity"--it's about creating slick and stylish documents and cinema-quality digital presentations that say precisely what you want them to say. While iWork '05 helps you create stunning documents and presentations, the suite doesn't come with any in-depth results from both exciting new documentation of its own. That's where iWork '05: The Missing Manual comes in. The book that should have been in the box, it gives give your work the style it you everything you need to master iWork '05. Seamlessly integrated with the wildly popular iLife '05 and designed to take advantage of the advanced typography and graphics engine of Mac OS X, iWork is actually two separate programs: Pages and Keynote 2. Pages is a brand-new, streamlined word processor and page layout program that allows nonprofessionals to quickly and painlessly produce gorgeous brochures, newsletters, letters, invitations, product data sheets, and more. You can start documents from scratch or use one of the 40 professionally designed templates as a starting point. Keynote 2 is a significant upgrade to Keynote, Apple's PowerPoint-like presentation software that allows you to build unique presentations, demonstrations, storyboard

animations, interactive slideshows, and more. Like every Missing Manual, this one is refreshingly entertaining and scrupulously detailed. iWork '05: The Missing Manual gives you all the essentials of Pages and Keynote 2, including an objective look at each program's capabilities, its advantages over similar programs, and its limitations. The book delivers countless goodies that you won't find anywhere else: undocumented tips, tricks, and secrets for getting the very best applications. With the iWork '05 suite and iWork '05: The Missing Manual, you are totally equipped to deserves.

## *Windows Vista: The Missing Manual* Pearson **Education**

iPodpedia is the first book to show you everything that the iPod and iTunes have to offer–from music to movies and beyond. Whether you want to get the most out of your iPod's music playback, create your own playlists, edit your music info and album art, convert your home movies and DVDs to iPod videos, listen to audiobooks and podcasts, or just unfreeze a frozen iPod, iPodpedia will show you how to do it. Michael Miller has written more than 75 non-fiction how-to books over the past two decades, including Googlepedia: The Ultimate Google Reference, Absolute Beginner's Guide to Computer Basics, How Microsoft Windows Vista Works, How Home Theater and HDTV Work, Tricks of the eBay Masters, and YouTube 4 You. His books have collectively sold more than a million copies worldwide, and he has established a reputation for offering real-world advice about complicated topics. More information can be found at the author's website

(www.molehillgroup.com) and at iPodPedia: The Blog (ipodpediatheblog.blogspot.com). Category Digital Music CoversiPod and iTunes Google Print, Google Desktop, for Windows® and Mac® LevelIntermediate and Google Suggest; get your to Advanced take best advantage of Google's lesser-known features, such as

Das neue iPad "O'Reilly Media, Inc."

Google.com is one of the most popular sites on the Internet and is used around the world by millions of people every day. Sure, you know how to "Google it" when you're searching for something--anything!--on the Web. It's plenty fast and easy to use. But did you know how much more you could achieve with the world's best search engine by clicking beyond the "Google Search" button? While you can interface with Google in 97 languages and glean results in 35, you can't find any kind of instruction manual from Google. Lucky for you, our fully updated and greatly expanded second edition to the bestselling Google: The Missing Manual covers everything you could possibly want to know about Google, including the newest and coolest--and often most underused (what is Froogle, anyway?)--features. There's even a full chapter devoted to Gmail, Google's free email service that includes a whopping 2.5 GB of space). This wise and witty guide delivers the complete scoop on Google, from how it works to how you can search far more effectively and efficiently (no more scrolling through 168 pages of seemingly irrelevant results);

website listed on Google; track your visitors with Google Analytics; make money with AdWords and AdSense; and much more. Whether you're new to Google or already a many-times-aday user, you're sure to find tutorials, tips, tricks, and tools that take you well beyond simple search to Google gurudom. IPhoto 2 IPod: The Missing Manual iPod enthusiasts, this book is for you. iPod + iTunes for Windows and Mac in a Snap, Second Edition has been updated to cover the latest version of iTunes and the entire family of iPods, including the new Nano, and podcast and video download features. Organized into a series of well-organized, bitesized, quickly accomplished tasks, the book lets you zero

right in on the one particular task you want to accomplish, quickly figure out what to do, do it, and then get back to your favorite thing to do: play with your iPod.

**IPod & ITunes** John Wiley & Sons The definitive iLife reference, completely updated and revis ed! The Macintosh iLife '08 is a lavishly illustrated handbook packed with easy-to-follow instructions, essential technical background, and tips for iLife users of all levels. Now in its sixth edition, it's the world's top-selling iLife book. • Shop 'til you drop at the iTunes

Store—and wirelessly with the iPhone and iPod touch • Create a digital media center with Apple TV center. Enter iPod: The Missing and your widescreen TV set • Improve your photography and video-breathtaking and satisfying as its shooting techniques • Produce spectacular slide shows, photo books, calendars, and greeting cards • Refine your photos to perfection with iPhoto's new editing tools • Share photos via email, .Mac Web Gallery, DVD slide shows, and more • Assemble a video library with the all-new iMovie—and most useful things your iPod can share your creations on YouTube . Record and arrange your own music with GarageBand • Create and publish your own Web sites, blogs, and podcasts • Preserve the past: digitize old records, photos, and movies The book: Each two-page spread is a self-contained tutorial or a big-screen model you'll learn or set of tips. Everything you need everything from turning your iPod is at your fingertips, and every page is updated for iLife '08, Mac OS X 10.5 Leopard, the iPhone, and latest iPods. The Web site: Get updates, tips, and much more at this book's companion Web site, www.macilife.com.

## **Netbooks: The Missing Manual**

"O'Reilly Media, Inc." Explains how to use the portable music player to perform functions including play music, store personal contact and calendar information, download and use applications, and use as a video player. Running Mac OS X Tiger Peachpit Press IPod: The Missing Manual"O'Reilly Media, Inc." Pogue Press With iPod and iTunes, Apple's gotten the world hooked on

portable music, pictures, and videos. One thing they haven't delivered, though, is an easy

guide for getting the most from your sleek little entertainment Manual, 5th Edition-a book as subject. Our latest edition thoroughly covers the redesigned iPod Nanos, the video iPod, the tiny Shuffle and the overhauled iTunes 7. Each custom-designed page sports easy-to-follow color graphics, crystal-clear explanations, and guidance on the do. Topics include: Out of the box and into your ears. Learn how to install iTunes, load music on your iPod, and how to get rid of that dang, flashing "Do not disconnect" message. Bopping around the iPod. Whether you've got a tiny Shuffle off and on to charging your iPod without a computer. Special coverage for iPod owners with trickster friends: How to reset the iPod's menus to English if they've been changed to, say, Korean. In tune with iTunes. iTunes can do far more than your father's jukebox. Learn how to pick and choose which parts of your iTunes library loads onto your iPod, how to move your sacred iTunes Folder to a bigger hard drive, and how to add album covers to your growing collection. The power of the 'Pod. Download movies, play photo slideshows, find cool podcasts, and more: this book shows you how to unleash all your iPod's power. iPod is simply the best music player available, and this is the manual that should have come with it. iPod: The Missing Manual Pogue Press A fun and friendly book-and-DVD package gets the music started! As

Apple's bestselling gadget, the iPod is much more than just a digital music player. It allows you to surf the web, rent movies or buy co bail the web, fend movies of ba<sub>i</sub> songs from five different directions, store photos, watch videos, keep a calendar, play games, and more. iTunes imports music, videos, and podcasts; creates playlists; burns CDs; syncs with iPod; plays music through your home stereo; and much more. Needless to say, a lot of exciting possibilities exist with iTunes and has revolutionized how we the iPod—and this book-and-DVD package helps you figure it all out! As the newest edition of a perennial bestseller, this guide is written by a veteran For Dummies author who makes every topic easy to understand. The DVD features 90 minutes of step-by-step video instructions that show you how to set up your iPod, import music into iTunes, set up an account at the iTunes Store, create playlists, sync your iPod, and much more. Get more bang for your buck with this book-and-DVD package and get the most up to date information on iTunes and the iPod Features a 90-minute instructional DVD that walks you through the most important menus, screens, and tasks you'll encounter when getting started with your iPod and iTunes Introduces the different iPod models and shows you how to shop at the iTunes store, add music tracks from a CD to your iTunes library, play content in iTunes, and set up playlists Explains how to share content from your iTunes library, manage photos and videos, synchronize devices with iTunes, update and troubleshoot, and more Get in tune with all that iPod & iTunes has to offer with this book! Absolute Beginner's Guide to

IPod and ITunes Que Publishing Imagine running your daily errands while listening to albums, or creating a party mix that lasts all night long, or catching the news briefings while walking to class. Whether we're commuting to work or heading off on a vacation, the iPod listen to music. Never before has a device with such capacity been so easy to carry that even the largest model weighs less than two CD jewel cases. IPod & iTunes for Dummies offers a comprehensive but friendly guide to this new technology that is sweeping the world. This book has updated advice to help you get the hang of the most recent iPod upgrades. Some of the things you'll find out about are: Specs and information on the latest models, including the iPod Shuffle and iPod Photo The way to set up iTunes on your computer Tips for acquiring and managing music, photos, and podcasts How to transfer music from iTunes to your iPod, how to play songs, and what to do if something does not function properly Advanced techniques such as decoding and encoding, enhancing sound quality, recording and editing, and

using your iPod as a hard drive Written by computer experts and music enthusiasts, this complete resource will show you how to get the most out of your iPod and iTunes. Get ready to enjoy the wonders of this international phenomenon! PCs: The Missing Manual O'Reilly Germany Explains how to use the portable music player with a Windows PC or a Macintosh computer to perform functions including play music, store personal contact and calendar information, and use as a video player.

**Best iPhone Apps** Penguin Windows Vista is Microsoft's most important software release in more than a decade. It offers users an abundance of new and upgraded features that were more than five years in the making: a gorgeous, glasslike visual overhaul; superior searching and organization tools; a multimedia and collaboration suite; and above all, a massive, top-to-bottom security-shield overhaul. There's scarcely a single feature of the older versions of Windows that hasn't been tweaked, overhauled, or replaced entirely. But when users first encounter this beautiful new operating system, there's gonna be a whole lotta head-scratchin', starting with trying to figure out which of the five versions of Vista is

installed on the PC (Home, Premium, Business, Enterprise, Ultimate). Thankfully, Windows Vista: The Missing Manual offers coverage of all five versions. Like its predecessors, this book from New York Times columnist, bestselling author, and Missing Manuals creator David Pogue illuminates its subject with technical insight, plenty of wit, and hardnosed objectivity for beginners, veteran standalone PC users, and those who know their way around a network. Readers will learn how to: Navigate Vista's elegant new desktop Locate anything on your hard drive quickly with the fast, powerful, and fully integrated search function Use the Media Center to record TV and radio, present photos, play music, and record any of the above to DVD Chat, videoconference, and surf the Web with the vastly improved Internet Explorer 7 tabbed browser Build a network for file sharing, set up workgroups, and connect from the road Protect your PC and network with Vista's beefed up security And much more. This jargon-free guide explains Vista's features clearly and thoroughly, revealing which work well and which don't. It's the book that should have been in the box! ITunes 6 and iPod for Windows and Macintosh Que Publishing With iPhoto '09, Apple's popular photo organizer and editing program is better than ever. Unfortunately, intuitive

as it may be, iPhoto still has the power to confuse anyone who uses it. That's why more people rely on our Missing Manual than any other iPhoto resource. Author and New York Times tech columnist David Pogue provides clear and objective guidance on every iPhoto feature, including new tools such as face recognition, place recognition based on GPS data, themed slideshows, online sharing, enhanced editing, and travel maps. You'll find step-by-step instructions, along with many undocumented tips and tricks. With iPhoto '09: The Missing Manual, you will: Get a course in picture-taking and digital cameras -- how to buy and use a digital camera, how to compose brilliant photos in various situations Import, organize, and file your photos -- and learn how to search and edit them Create slideshows, photo books, calendars, and greeting cards, and either make or order prints Share photos on websites or by email, and turn photos into screensavers or desktop pictures Learn to manage your Photo Libraries, use plug-ins, and get photos to and from camera phones There's much more in this comprehensive guide. Discover today why iPhoto '09: The Missing Manual is the topselling iPhoto book. **IPod and ITunes** "O'Reilly Media, Inc." For power users who want to modify Tiger, the new release of Mac OS X, this book takes

them deep inside Mac OS X's core, revealing the inner workings of the system. iPod & iTunes For Dummies, Book + DVD Bundle John Wiley & Sons Looks at the latest features and functions of the iPad2, covering such topics as accessing the Internet, setting up an email account, using built-in apps, playing games, using iTunes, and storing data content in iCloud. iPad: The Missing Manual "O'Reilly Media, Inc." The Rough Guide to iPods and iTunes is the ultimate companion to the defining gadget of the digital music era - and an essential guide to music and video on the Net, on your PC or Mac. Fully updated and revised, The Rough Guide to iPods and iTunes covers the full iPod range of products: from the best of the iTunes App Store, iPod Touch, iTunes 8 to practical information for the iPod Nano and Classic Shuffle. Written by Peter Buckley, author of the best-selling Rough Guides to the Internet and Rough Guide to Macs & OSX, this guide will suit novices and experts alike. Complete with reviews of all the latest gadgets and extras; including the new Apple Headphones, the latest home stereo and TV systems that work with iPods, history of the iPod and the truth about iTunes going DRMfree. Discover how to import your CDs and DVDs, manage your music and video library, how to digitize music from vinyl or cassette and download from the

best online sites and stores, all this plus much, much more. Whether you already have an iPod In diesem Buch erfahren Sie, or you're thinking of buying one, you need The Rough Guide to iPods and iTunes! IPod & ITunes Apress NeoPopRealism Journal and Wonderpedia founded by Nadia Russ in 2007 (N.J.) and 2008 (W.). Wonderpedia is dedicated to books published all over the globe after year 2000, offering the books' reviews. iPodpedia "O'Reilly Media, Inc." Das neue iPad ist eine echter Allrounder - wenn man wei, wie's geht und wie man das Beste aus seinem eleganten Schatzchen herausholt: Ihre Medienbibliothek: Fullen Sie Ihr iPad mit Musik, Fotos, Filmen, Fernsehserien, Spielen, E-Books und Podcasts. Apps hinzufugen: Durchstobern Sie den App-Store und wahlen Sie aus mehr als 200.000 Apps speziell furs iPad. Drahtlos synchronisieren: Speichern Sie Ihre Daten in der Cloud, und halten Sie Ihre Apps, Medien und E-Mails up to date - kabellos, versteht sich. Schieen Sie gestochen scharfe Bilder: Mit der neuen 5 Megapixel starken iSight-Kamera werden Ihre Fotos und HD-Videos scharfer denn je. Diktieren Sie Ihrem iPad: Sprechen Sie E-Mails und Notizen, und lassen Sie Ihr

iPad sie abtippen. Tipps, Tricks und kleine Geheimnisse: wie Sie noch ein bisschen mehr aus Ihrem Schatz herausholen als Sie sich bisher vorstellen konnten.